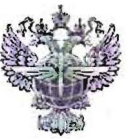

### ФЕДЕРАЛЬНОЕ АГЕНТСТВО ВОЗДУШНОГО ТРАНСПОРТА (РОСАВИАЦИЯ)

#### ФЕДЕРАЛЬНОЕ ГОСУДАРСТВЕННОЕ БЮДЖЕТНОЕ ОБРАЗОВАТЕЛЬНОЕ УЧРЕЖДЕНИЕ ВЫСШЕГО ОБРАЗОВАНИЯ «САНКТ-ПЕТЕРБУРГСКИЙ ГОСУДАРСТВЕННЫЙ УНИВЕРСИТЕТ ГРАЖДАНСКОЙ АВИАЦИИ»

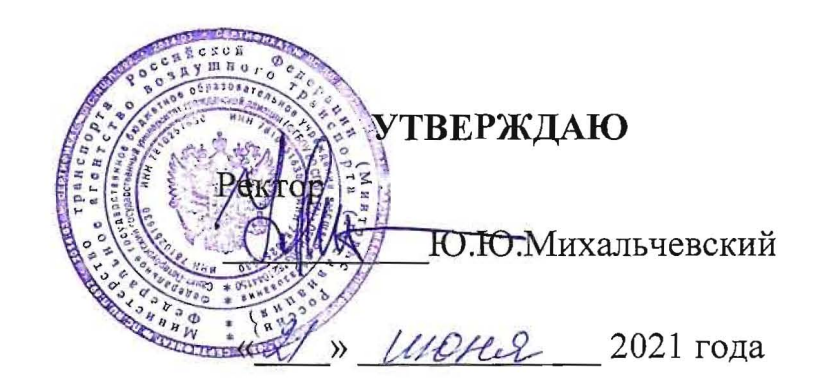

# РАБОЧАЯ ПРОГРАММА УЧЕБНОЙ ДИСЦИПЛИНЫ

ОП.05 Информационно-коммуникационные технологии в профессиональной деятельности

По специальности 43.02.06 «Сервис на транспорте (по видам транспорта)»

> заочная (форма обучения)

Санкт-Петербург 2021

ОДОБРЕНА

Цикловой комиссией № 2 «Математические и общие естественнонаучные дисциплины»<br>Протокол №9 от «04» ш0Ии 20Иг.

Руководитель ЦК № 2<sup>7</sup><br>Е.А.Немзер *\${U>* 

Составлена в соответствии с требованиями к оценке качества освоения выпускниками программы подготовки специалистов среднего звена по специальности

43.02.06 «Сервис на транспорте (по видам транспорта)»

СОГЛАСОВАНО:

Директор АТК

Ведущий специалист Службы пассажирских перевозок ООО «Воздушные Ворота Северной Столицы»

В.В. Халин

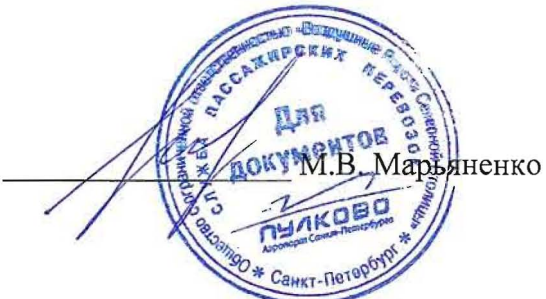

Рассмотрена и рекомендована методическим советом Авиационнотранспортного колледжа для выпускников, обучающихся по специальности 43.02.06 «Сервис на транспорте (по видам транспорта)».

Протокол № 9 от «14 »имия 2021г

#### **СОДЕРЖАНИЕ**

#### **1. ОБЩАЯ ХАРАКТЕРИСТИКА РАБОЧЕЙ ПРОГРАММЫ УЧЕБНОЙ**  ДИСЦИПЛИНЫ

### **2. СТРУКТУРА И СОДЕРЖАНИЕ УЧЕБНОЙ ДИСЦИПЛИНЫ**

- **3. УСЛОВИЯ РЕАЛИЗАЦИИ УЧЕБНОЙ ДИСЦИПЛИНЫ**
- **4. КОНТРОЛЬ И ОЦЕНКА РЕЗУЛЬТАТОВ ОСВОЕНИЯ УЧЕБНОЙ ДИСЦИПЛИНЫ**

## **1.ПАСПОРТ РАБОЧЕЙ ПРОГРАМЫ УЧЕБНОЙ ДИСЦИПЛИНЫ «Информационно-коммуникационные технологии в профессиональной деятельности»**

#### **1.1. Область применения рабочей программы**

 Рабочая программа учебной дисциплины «Информационнокоммуникационные технологии в профессиональной деятельности» является частью основной профессиональной образовательной программы в соответствии с ФГОС по специальности среднего профессионального образования 43.02.06 «Сервис на транспорте (по видам транспорта)»

#### **1.2. Место учебной дисциплины в структуре основной профессиональной образовательной программы:**

 Учебная дисциплина «Информационно-коммуникационные технологии в профессиональной деятельности » находится в профессиональном цикле и относится к общепрофессиональным дисциплинам.

### **1.3. Цели и задачи дисциплины – требования к результатам освоения дисциплины**

В результате освоения дисциплины обучающийся должен **уметь:**

- использовать технологию сбора, размещения, хранения,накопления, преобразования и передачу данных в профессионально ориентированных информационных системах;
- использовать в профессиональной деятельности различные виды программного обеспечения;
- применять компьютерные и телекоммуникационные средства;

осуществлять поиск необходимой информации.

- В результате освоения дисциплины обучающийся должен **знать:**
	- состав, функции и возможности использования информационных и телекоммуникационных технологий в профессиональной деятельности;
	- методы и средства сбора, обработки, хранения, передачи и накопления информации;
	- базовые системные программные продукты и пакет прикладных программ в области профессиональной деятельности;
	- основные методы и приемы обеспечения информационной безопасности.

В результате освоения дисциплины диспетчер должен обладать **общими компетенциями**, включающими в себя способность:

ОК2. Организовывать собственную деятельность, определять методы и способы выполнения профессиональных задач, оценивать их эффективность и качество.

ОК4. Осуществлять поиск, анализ и оценку информации, необходимой для постановки и решения профессиональных задач, профессионального и личностного развития.

ОК5. Использовать информационно-коммуникационные технологии для совершенствования профессиональной деятельности.

ОК6. Работать в коллективе и команде, обеспечивать ее сплочение, эффективно общаться с коллегами, руководством, потребителями.

ОК8. Самостоятельно определять задачи профессионального и личностного развития, заниматься самообразованием, осознанно планировать повышение квалификации.

ОК9. Быть готовым к смене технологий в профессиональной деятельности.

В результате освоения дисциплины обучающийся должен обладать **профессиональными компетенциями**, соответствующими основным видам профессиональной деятельности:

ПК 1.1. Бронировать перевозку пассажиров на транспорте.

ПК 1.3. Бронировать (резервировать) багажные и грузовые перевозки.

ПК 1.6. Бронировать места в гостиницах и аренду автомашин.

ПК 2.1. Организовывать и предоставлять пассажирам информационно-

справочное обслуживание в пунктах отправления и прибытия транспорта.

ПК 2.3. Организовывать обслуживание пассажиров в VIP-залах и бизнессалонах пунктов отправления и прибытия транспорта.

#### **1.4. Рекомендуемое количество часов на освоение программы дисциплины**

- Максимальная учебная нагрузка обучающегося 60 часов, в том числе
- Обязательной аудиторной нагрузки обучающегося 10 часов;
- Самостоятельной работы обучающегося 50 часов.

### **2. СТРУКТУРА И СОДЕРЖАНИЕ УЧЕБНОЙ ДИСЦИПЛИНЫ**

### **2.1 Объем учебной дисциплины и виды учебной работы**

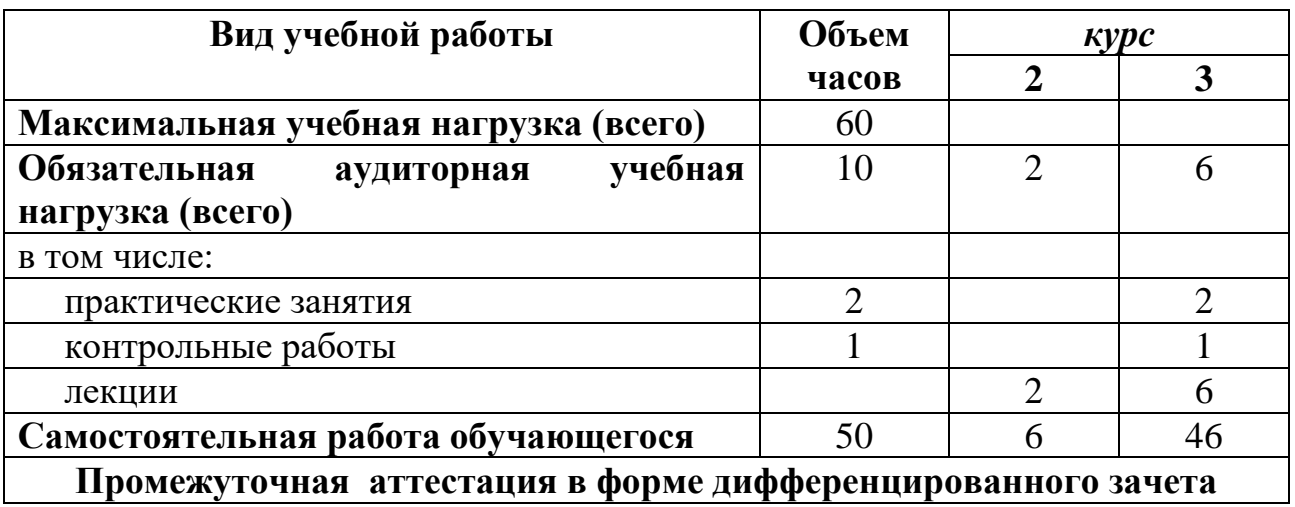

# **2.2 ТЕМАТИЧЕСКИЙ ПЛАН И СОДЕРЖАНИЕ УЧЕБНОЙ ДИСЦИПЛИНЫ «**Информационно-

коммуникационные технологии в профессиональной деятельности**»**

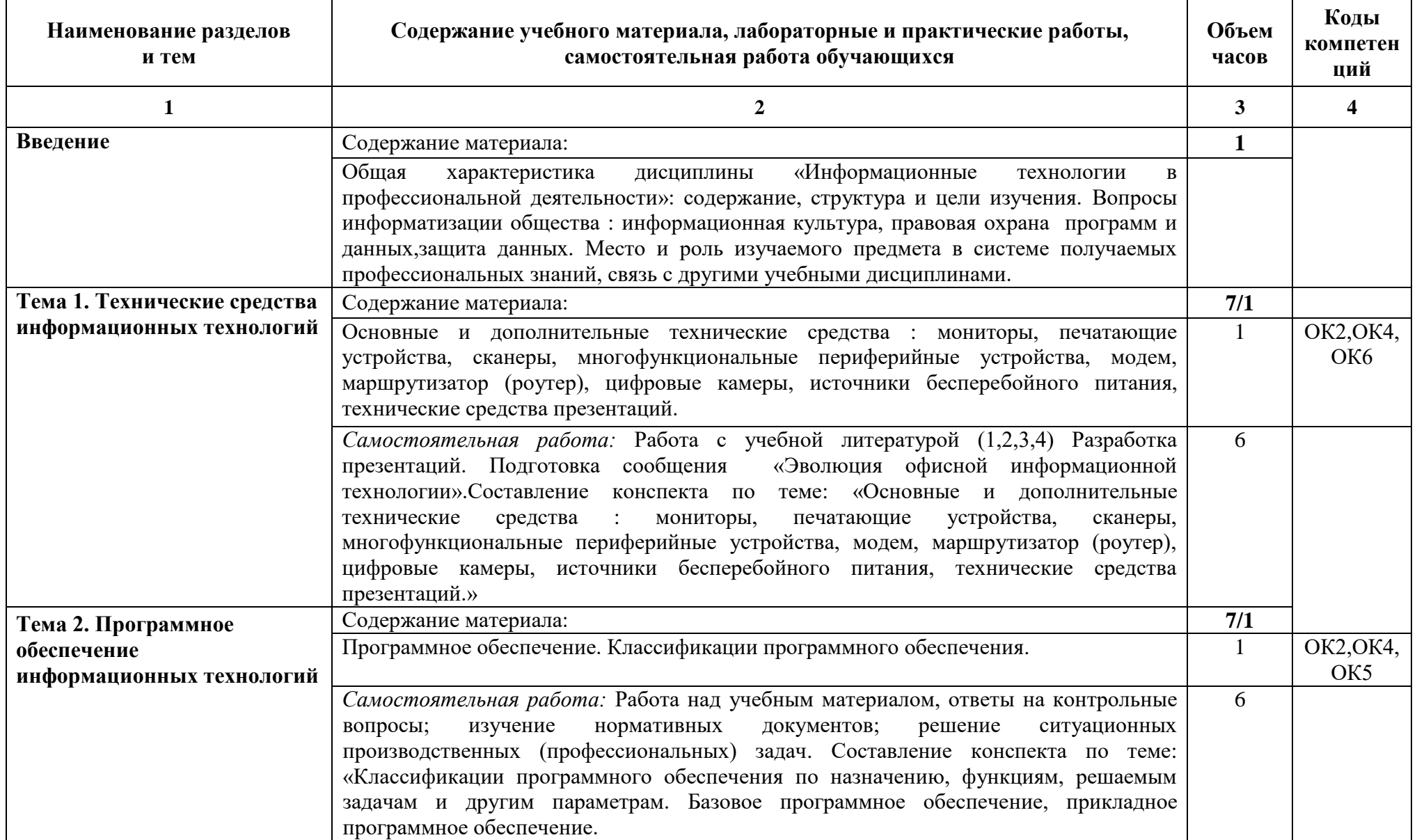

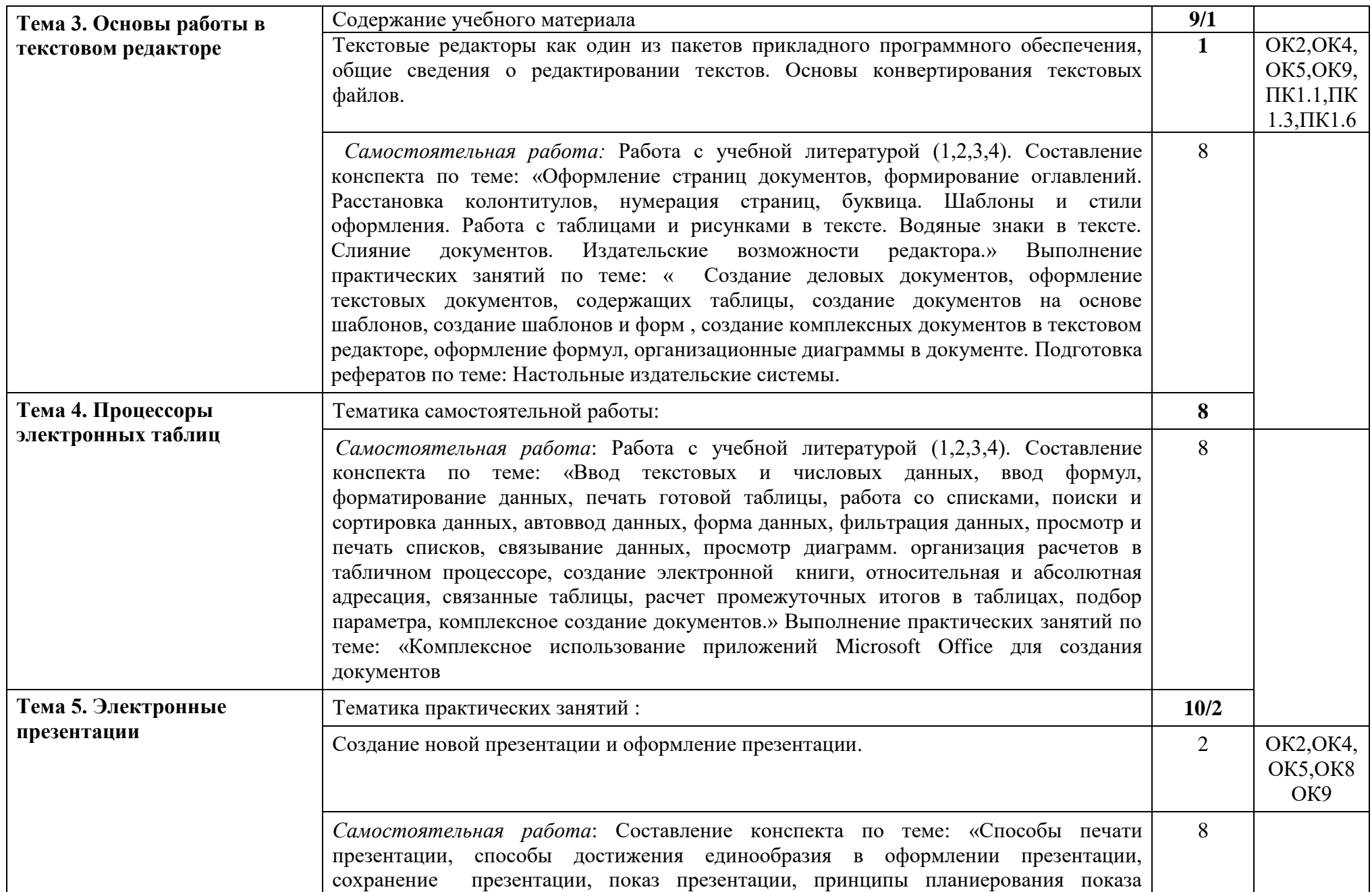

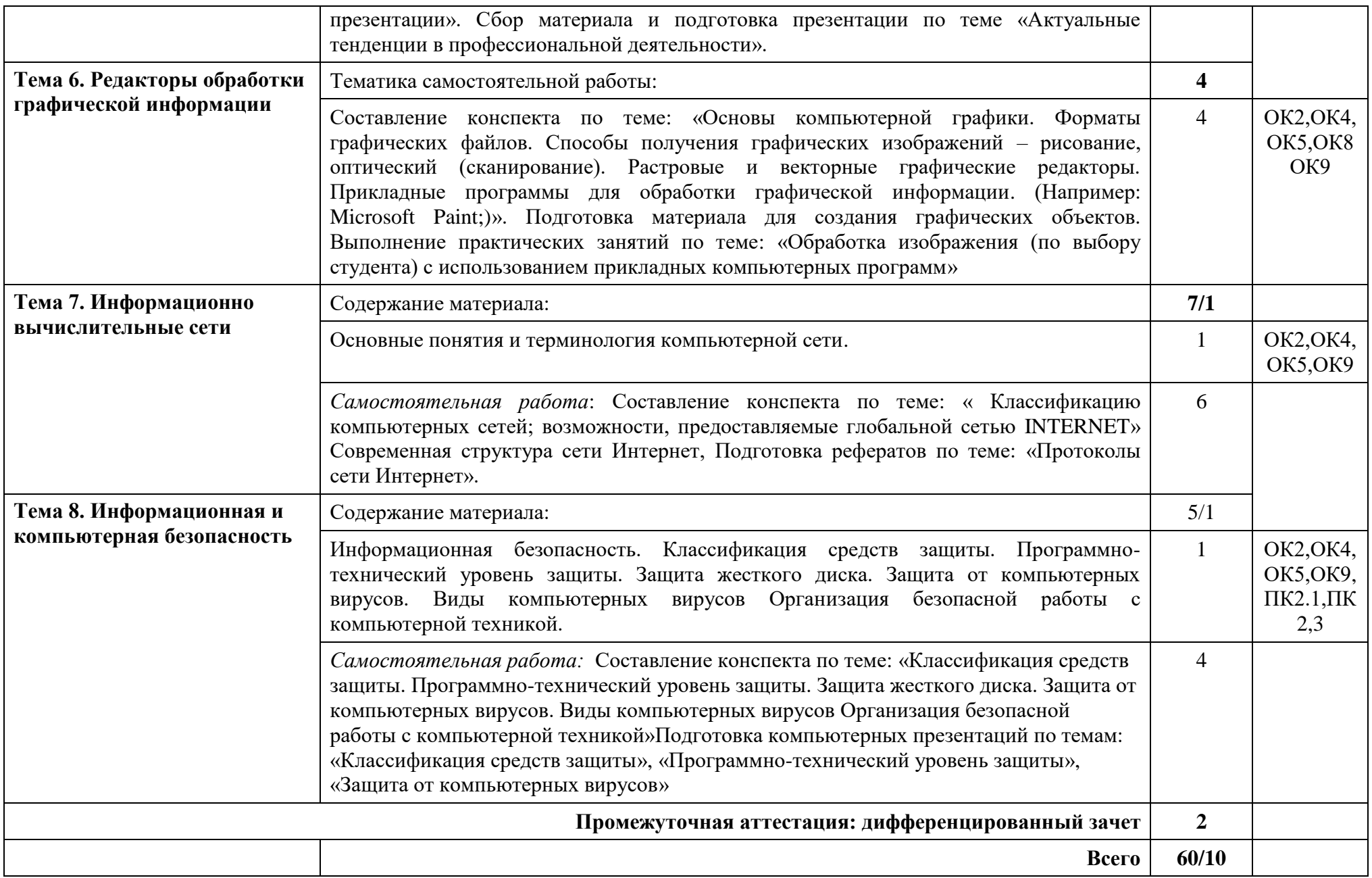

## **3. УСЛОВИЯ РЕАЛИЗАЦИИ ПРОГРАММЫ УЧЕБНОЙ ДИСЦИПЛИНЫ**

**3.1.** Для реализации программы учебной дисциплины должны быть предусмотрены следующие специальные помещения:

Лаборатория «Информатики и информационных технологий», оснащенная оборудованием: доской учебной, рабочим местом преподавателя, столами, стульями (по числу обучающихся), раздаточный дидактического материала и др.; техническими средствами (компьютером, средствами аудиовизуализации, мультимедийным проектором); персональными компьютерами (по числу обучающихся) с выходом в интернет, специализированным программным обеспечением, мультимедийными пособиями.

#### **3.2. Информационное обеспечение реализации программы**

Для реализации программы библиотечный фонд образовательной организации должен иметь печатные и/или электронные образовательные и информационные ресурсы, рекомендуемых для использования в образовательном процессе.

#### **3.2.1. Электронные издания (электронные ресурсы):**

1. Кудинов Ю.И., Пащенко Ф.Ф. Основы современной информатики: учебное пособие Издательство "Лань" Год:2018 Издание:5-е изд., стер. Страниц:256 страниц

2.Куприянов, Д. В. Информационное обеспечение профессиональной деятельности : учебник и практикум для СПО / Д. В. Куприянов. — М. : Излательство Юрайт, 2017. — 255 с. [https://www.biblio](https://www.biblio-online.ru/viewer/informacionnoe-obespechenie-professionalnoy-deyatelnosti-414390?share_image_id=#page/1)[online.ru/viewer/informacionnoe-obespechenie-professionalnoy-deyatelnosti-](https://www.biblio-online.ru/viewer/informacionnoe-obespechenie-professionalnoy-deyatelnosti-414390?share_image_id=#page/1)[414390?share\\_image\\_id=#page/1](https://www.biblio-online.ru/viewer/informacionnoe-obespechenie-professionalnoy-deyatelnosti-414390?share_image_id=#page/1)

3. Открытые системы: издания по информационным технологиям [Электронный ресурс] /Режим доступа: [http://www.osp.ru.](http://www.osp.ru/)

#### **3.2.2. Дополнительные источники**

1. Кудинов Ю.И., Пащенко Ф.Ф., Келина А.Ю. Практикум по основам современной информатики, Издательство:Издательство "Лань",Год:2011, Издание:1 е изд. ,Страниц:352 страниц

# **4. КОНТРОЛЬ И ОЦЕНКА РЕЗУЛЬТАТОВ ОСВОЕНИЯ УЧЕБНОЙ ДИСЦИПЛИНЫ**

Контроль и оценка результатов освоения дисциплины «Информационнокоммуникационные технологии в профессиональной деятельности» осуществляется преподавателем в процессе проведения практических занятий, тестирования, а также выполнения обучающимися индивидуальных заданий.

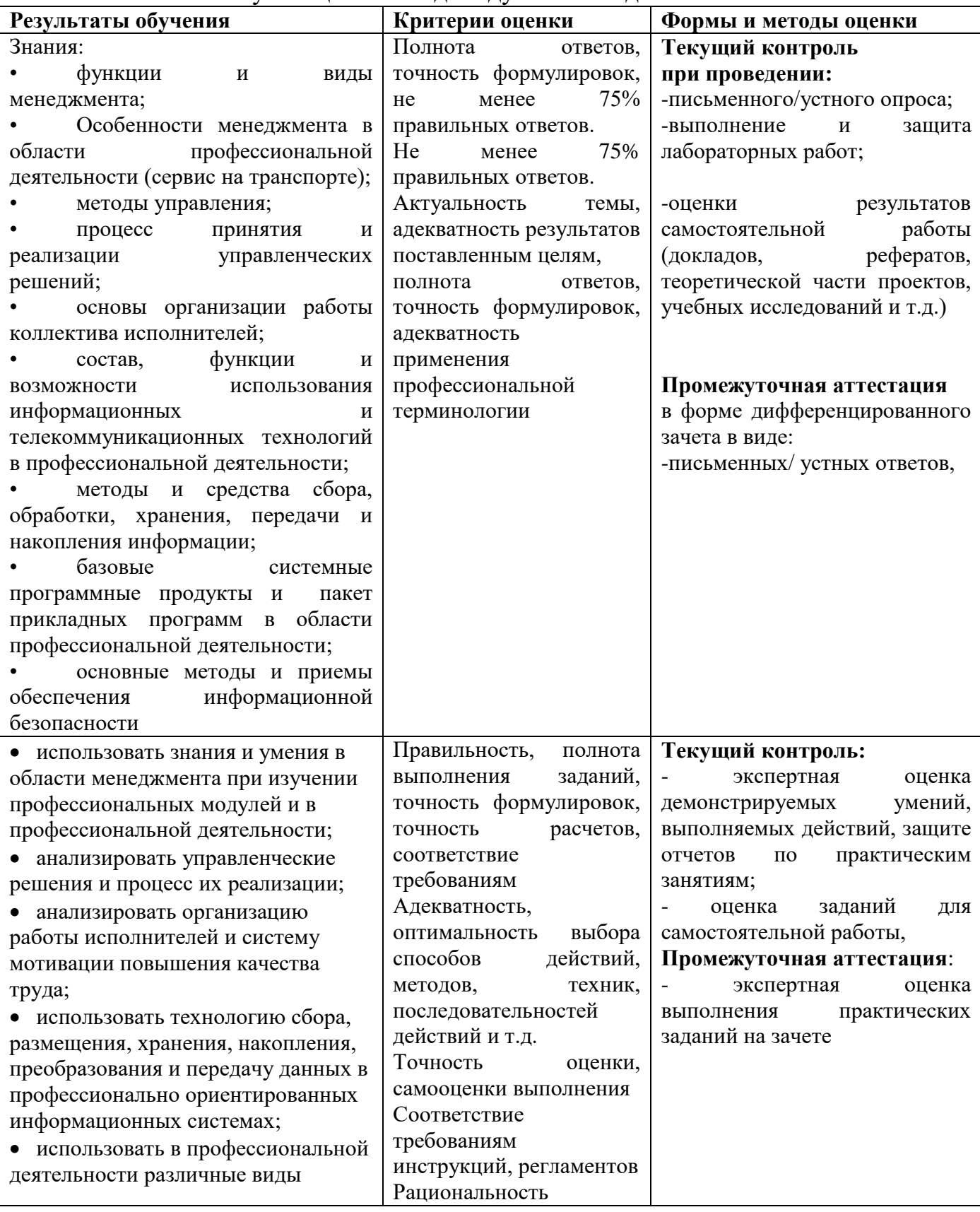

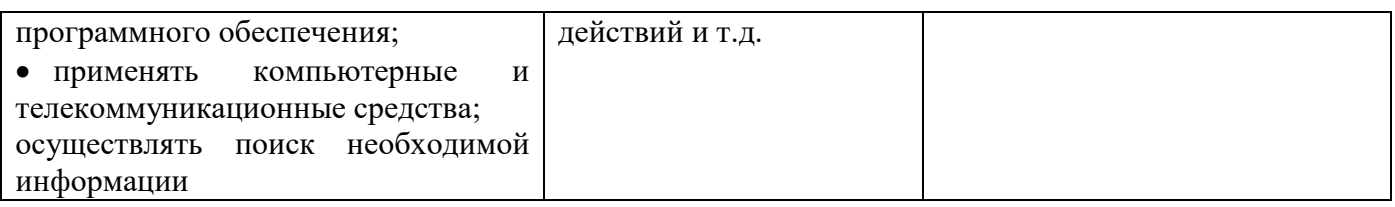

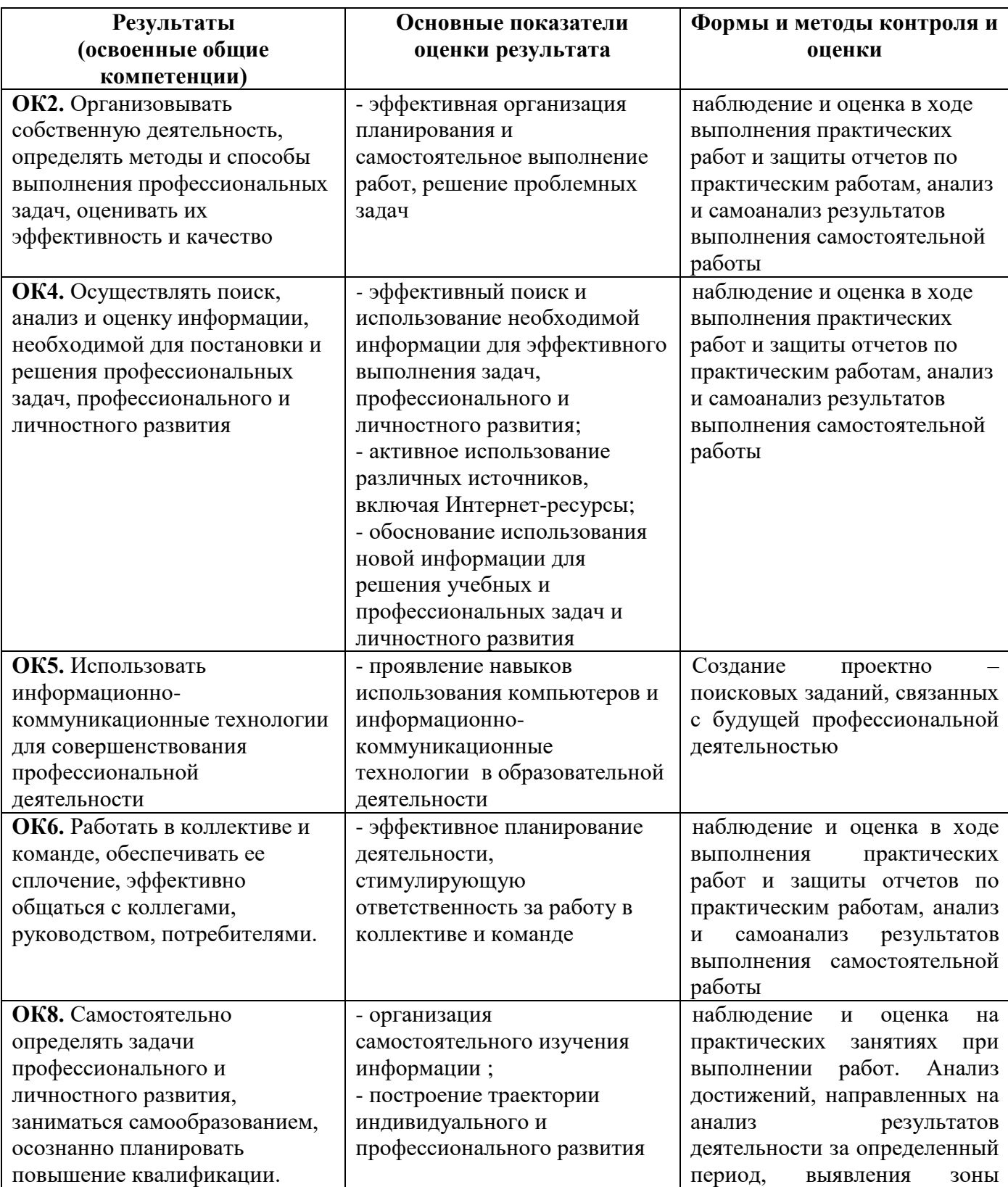

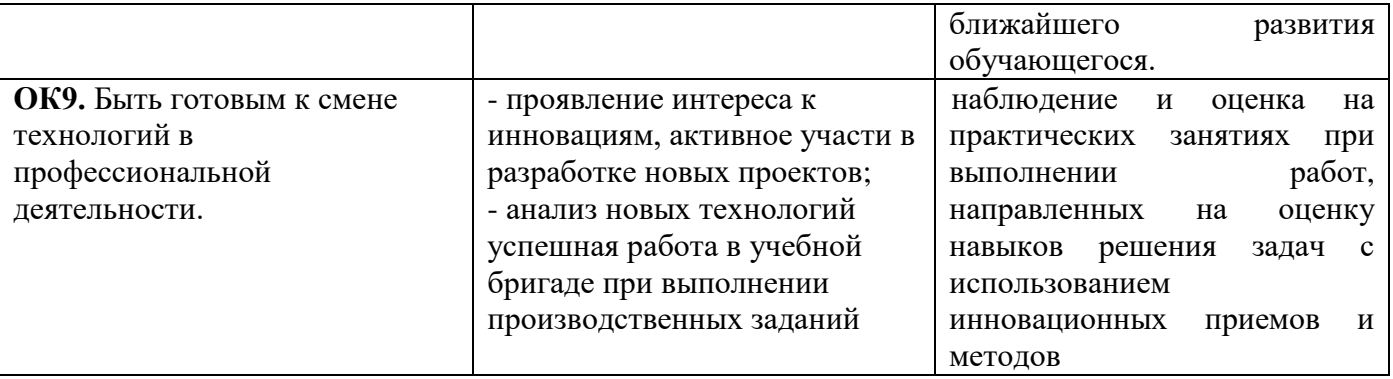

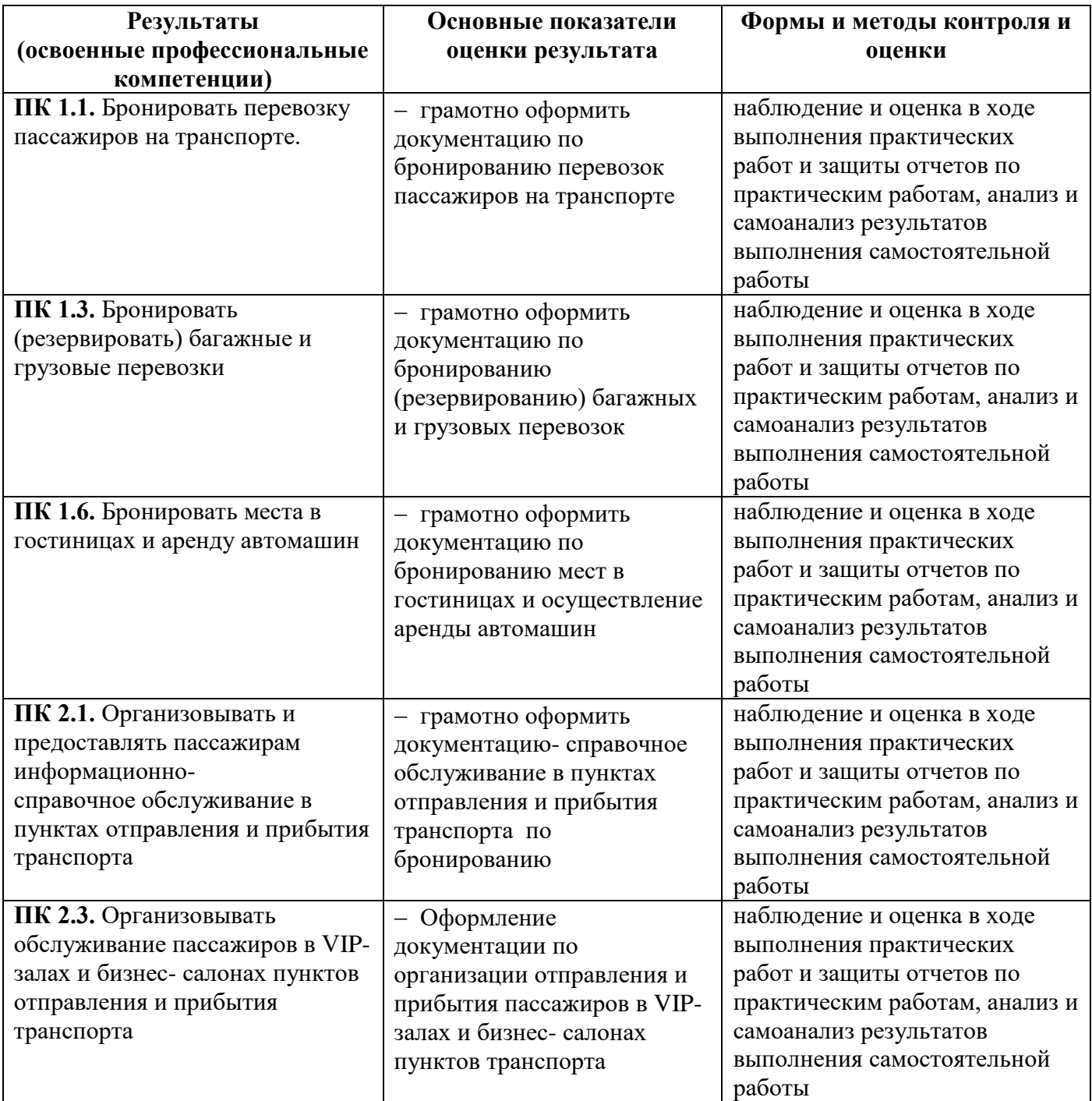

 Программа составлена в соответствии с ФГОС по специальности среднего профессионального образования 43.02.06 «Сервис на транспорте (по видам транспорта)»

Программу составил: Руководитель ЦК № 2 преподаватель Немзер Е.А.